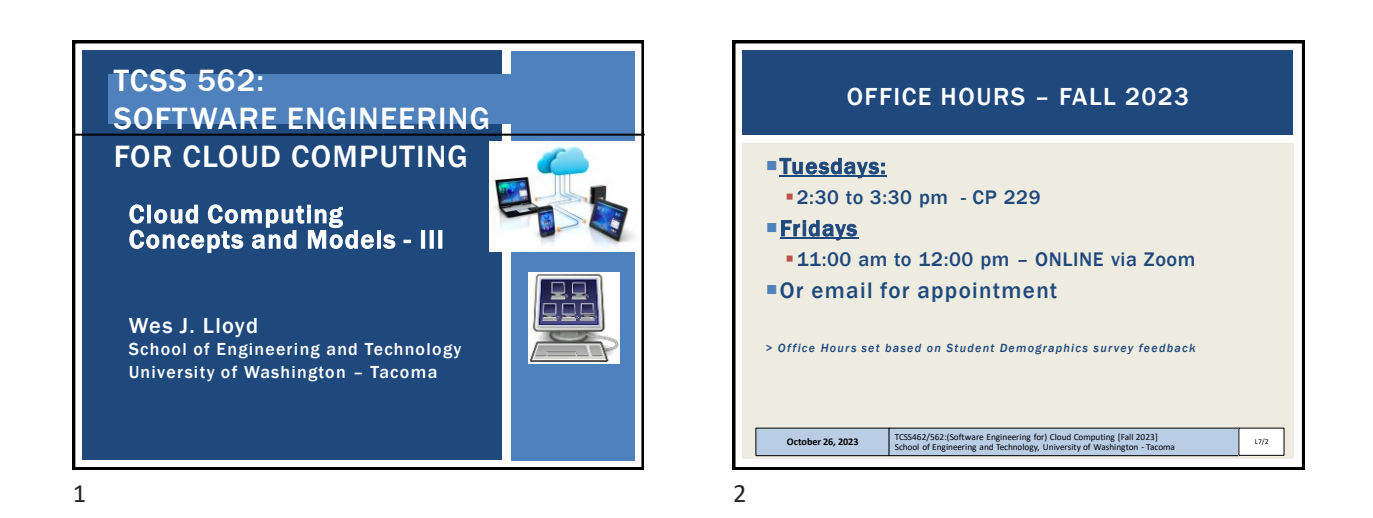

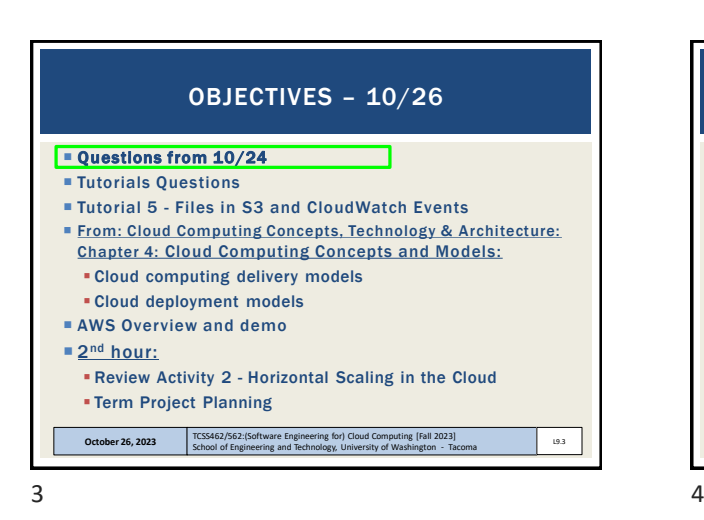

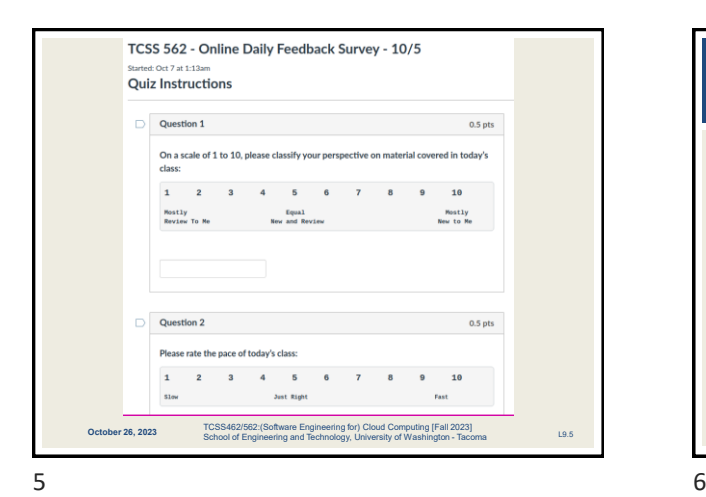

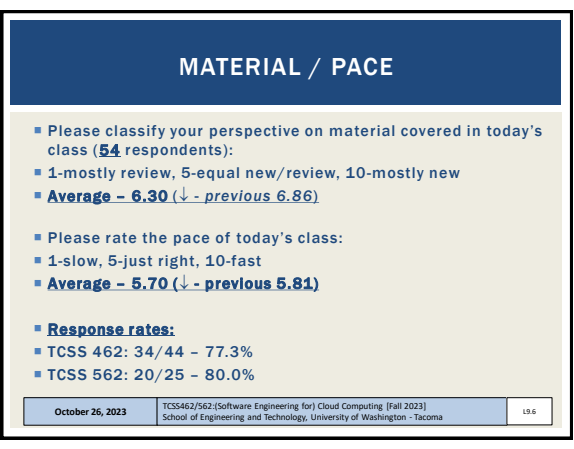

School of Engineering and Technology, University of Washington - Tacoma

L9.4

Daily Feedback Quiz in Canvas – Take After Each Class

ONLINE DAILY FEEDBACK SURVEY

\* Uncoming Assis

 $\mathcal{R}$  Tutorial 1 - Linux + Past Assier

Elass Activity 1 - Implicit vs. Explicit Parallelism<br>Available until Oct 11 at 11:99pm | Due Oct 7 at 7:50pm | -/10 pts

 $\mathcal{R}^p$  TCSS 562 - Online Daily Feedback Survey - 10/5<br>Available until Dec 18 at 11:39pm | Due Oct 6 at 8:59pm | -/1| TCSS 562 - Online Daily Feedback Survey - 9/30

■ Extra Credit for completing

**October 26, 2023** 

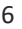

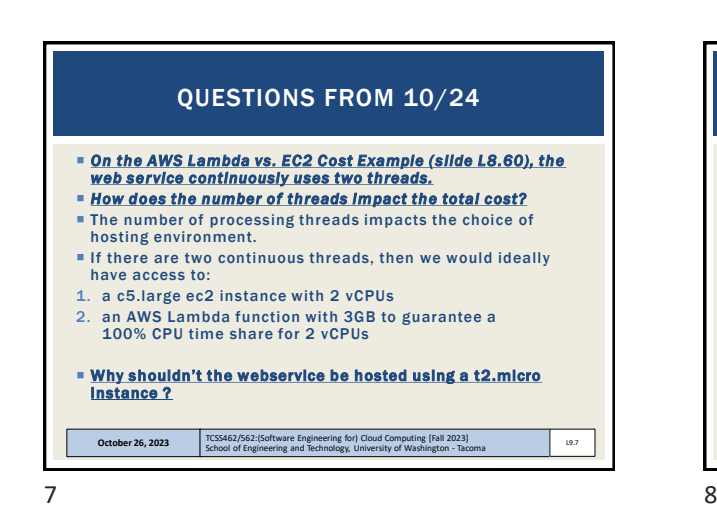

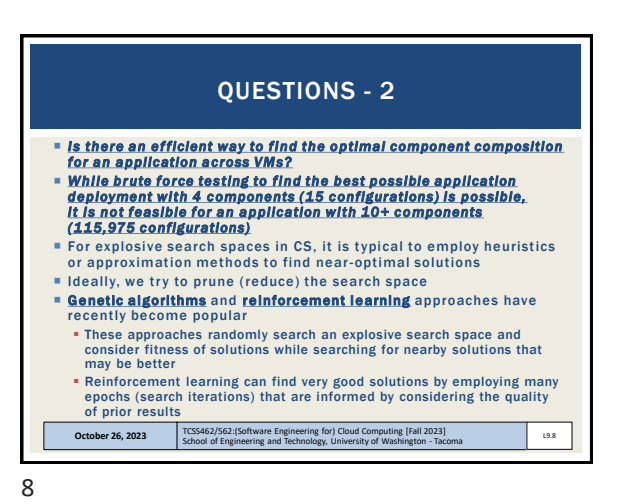

 *When determining VM placement in the cloud, what is the function of placement algorithm(s) ?* Placement algorithms distribute VM launch requests across hardware. Commercial cloud providers typically do not disclose details regarding VM placement algorithms / VM placement. VM placement algorithms are similar to OS scheduling algorithms Greedy: place all VMs on the first server until it is full, then move to the next server **Round-robin:** place one VM on the first server, then go to the next server, rotate through the full list placing one VM on each node **Example 20 Indeed Star** Least-Busy: based on some characterization of load (i.e. CPU, nemory, disk I/O, network I lowest load *What does the Virtual Machine Manager do?* It's he software that orchestrates the cloud (cloud management system) QUESTIONS - 3

**October 26, 2023** TCSS462/562:(Software Engineering for) Cloud Computing [Fall 2023]<br>School of Engineering and Technology, University of Washington - Tacoma

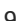

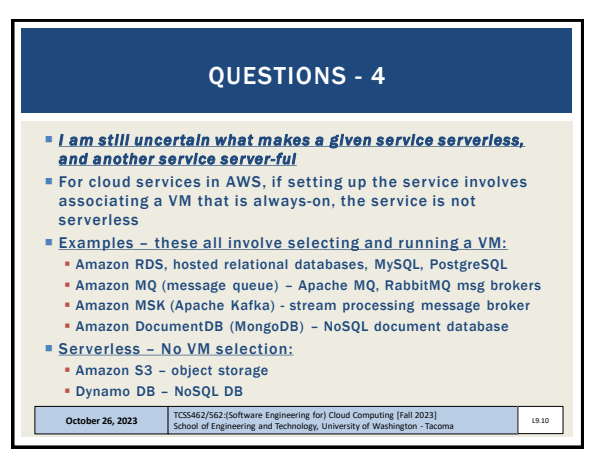

 $9 \hspace{2.5cm} 10$ 

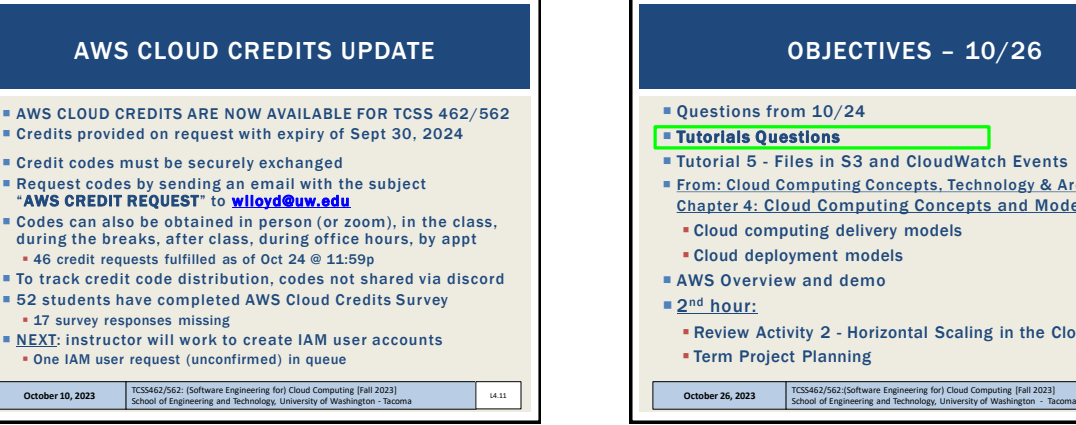

L9.9

## Tutorial 5 - Files in S3 and CloudWatch Events From: Cloud Computing Concepts, Technology & Architecture: Chapter 4: Cloud Computing Concepts and Models: **Example Cloud computing delivery models** ▪ Cloud deployment models ▪ Review Activity 2 - Horizontal Scaling in the Cloud OBJECTIVES – 10/26

L9.12

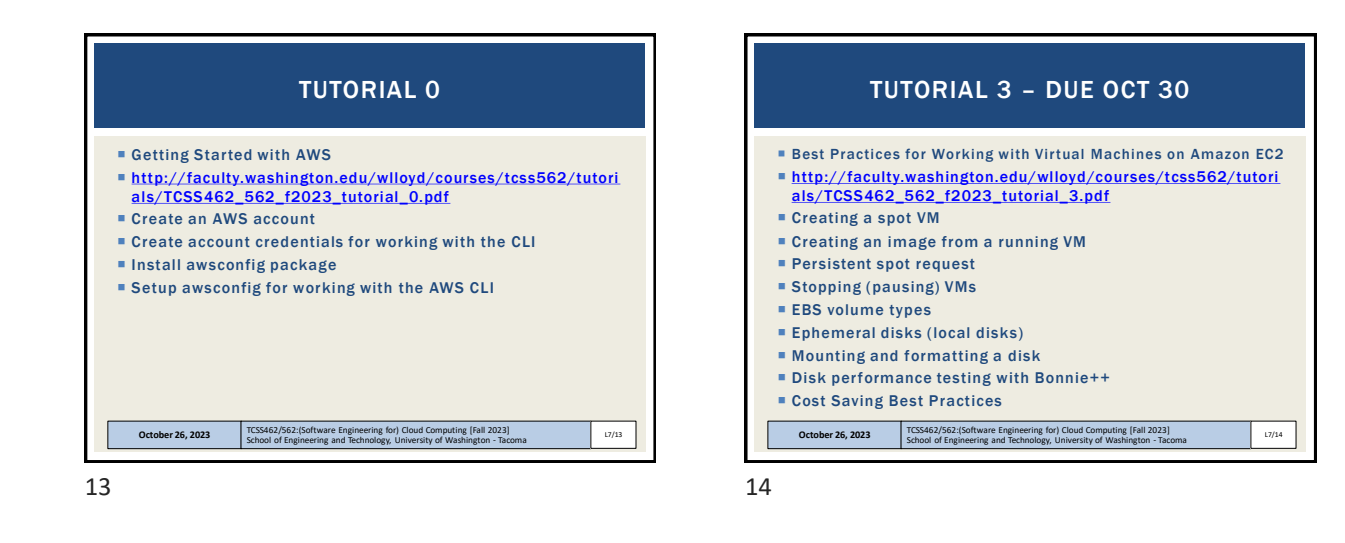

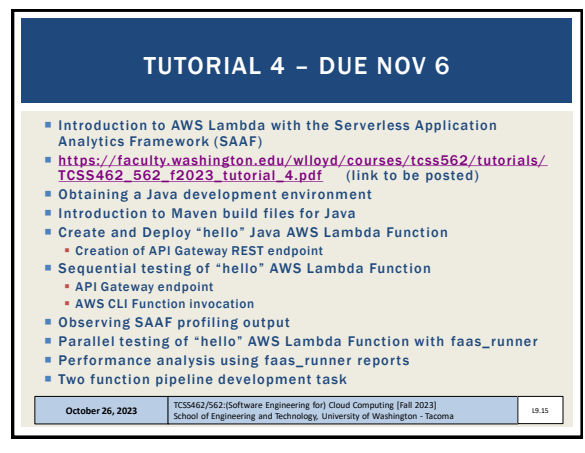

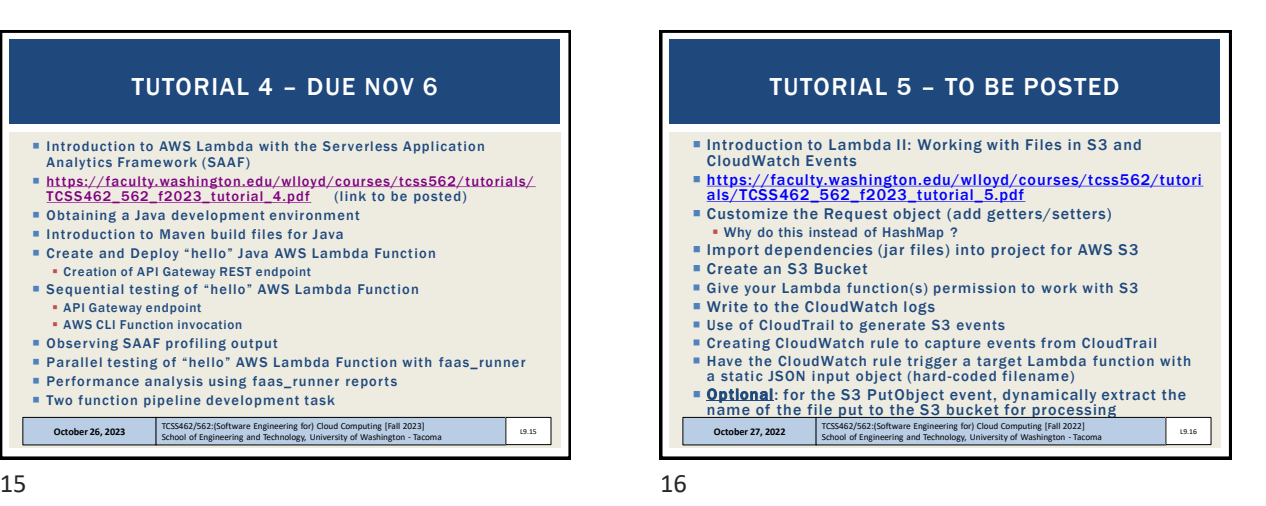

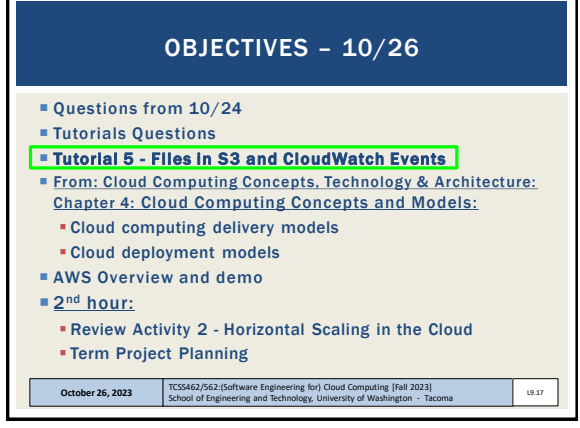

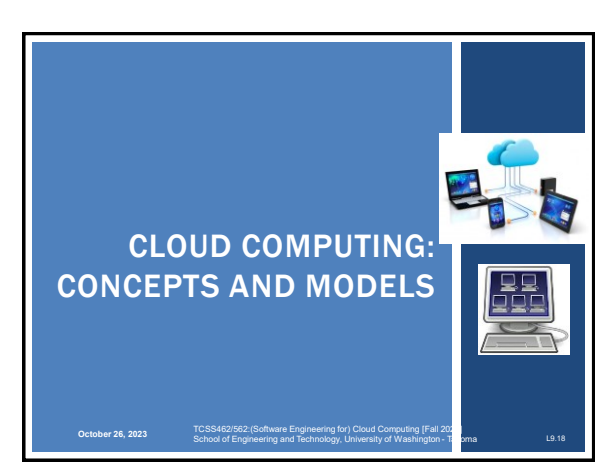

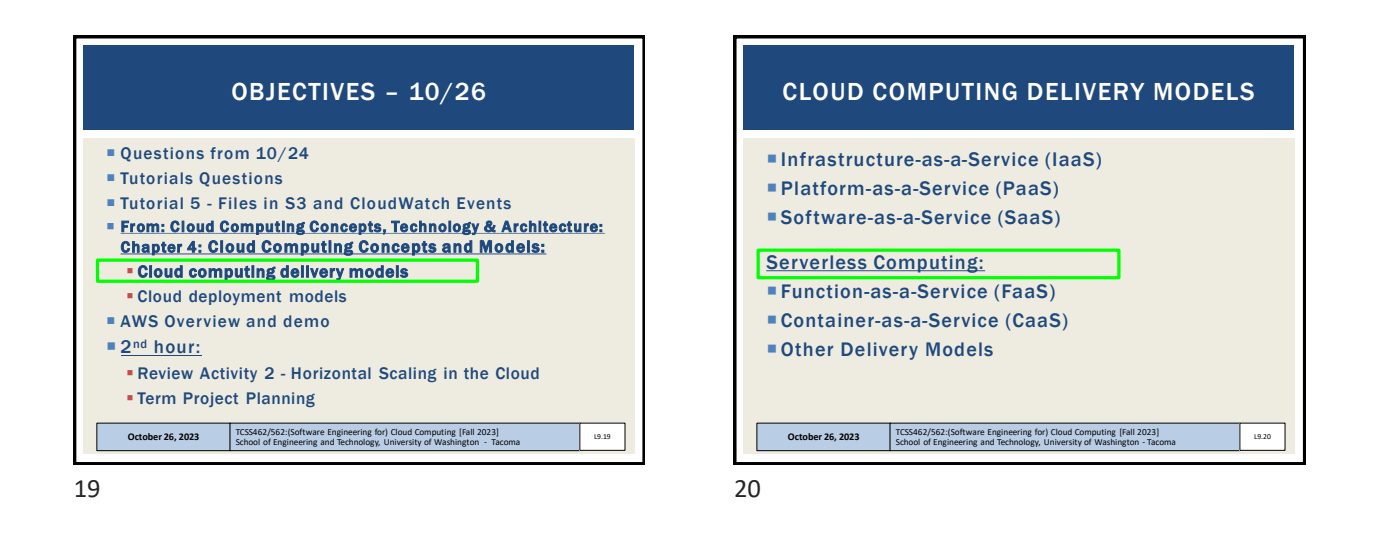

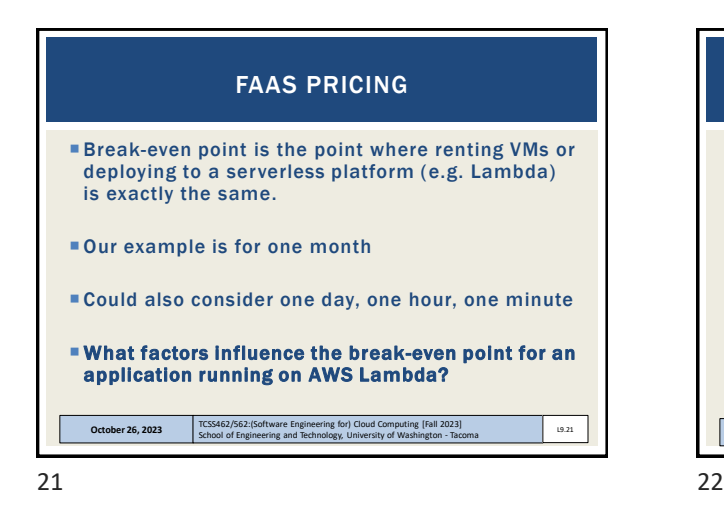

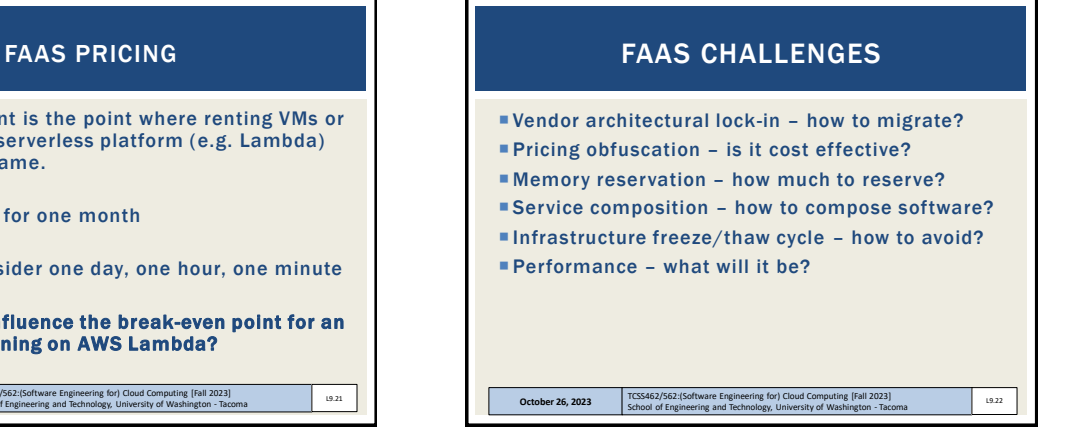

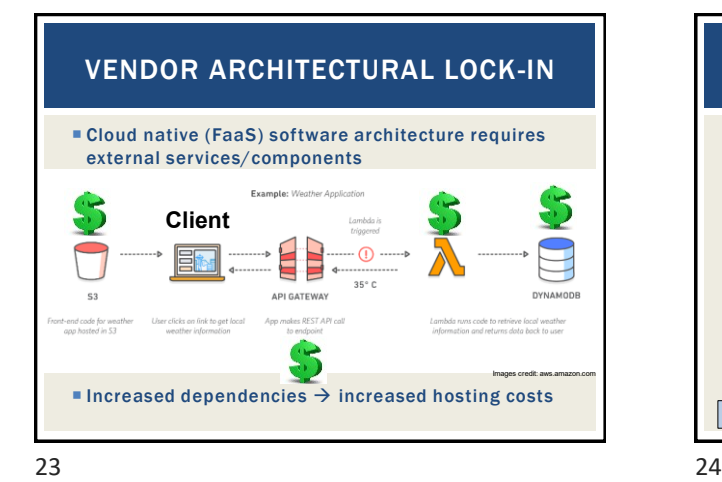

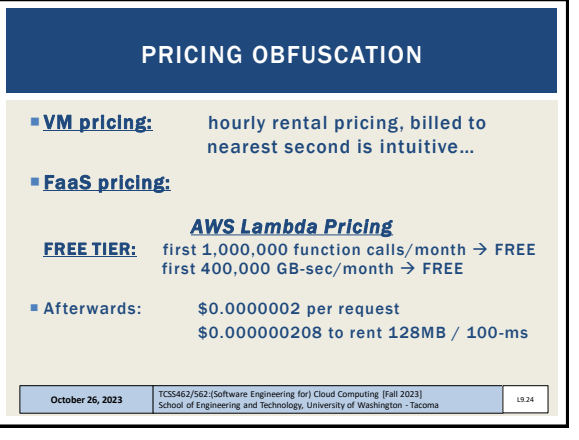

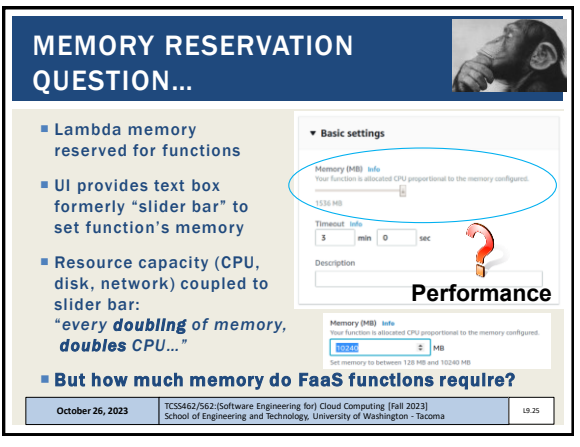

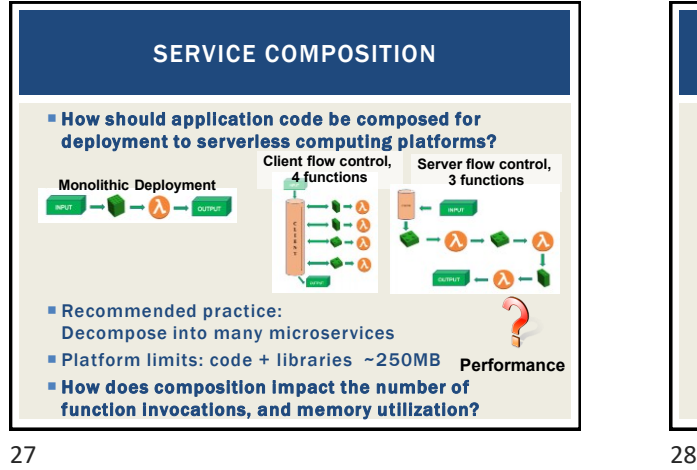

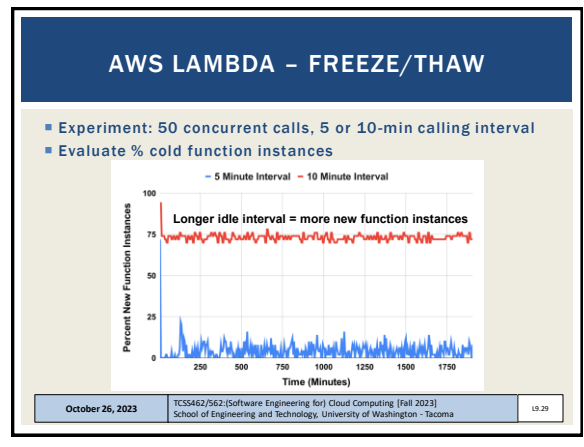

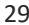

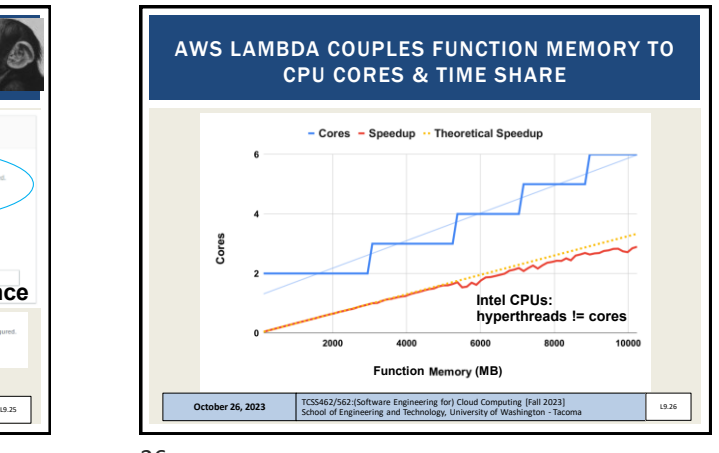

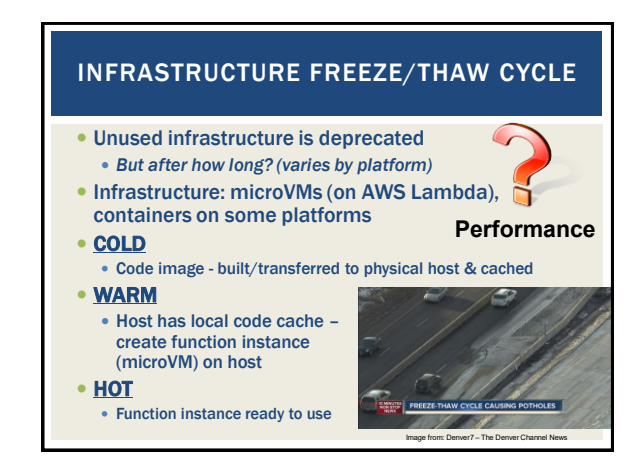

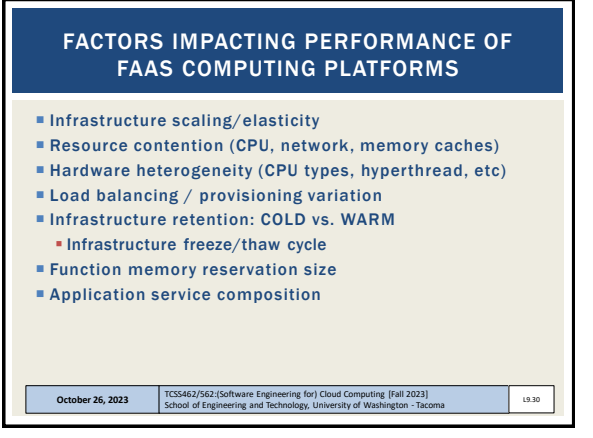

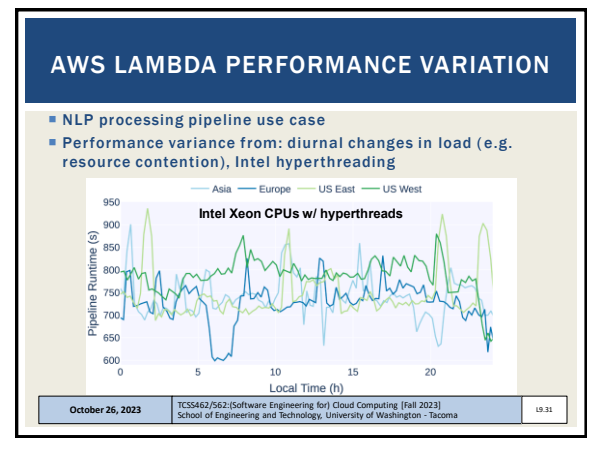

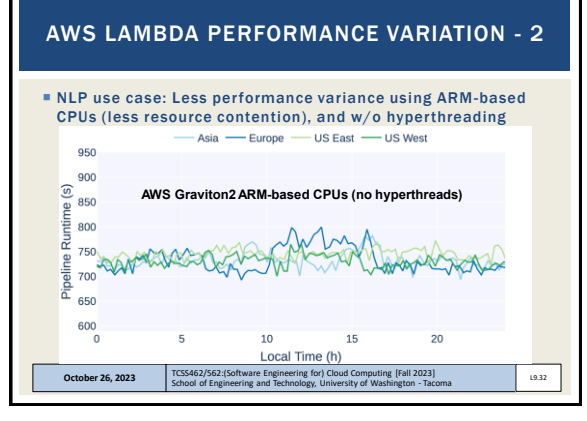

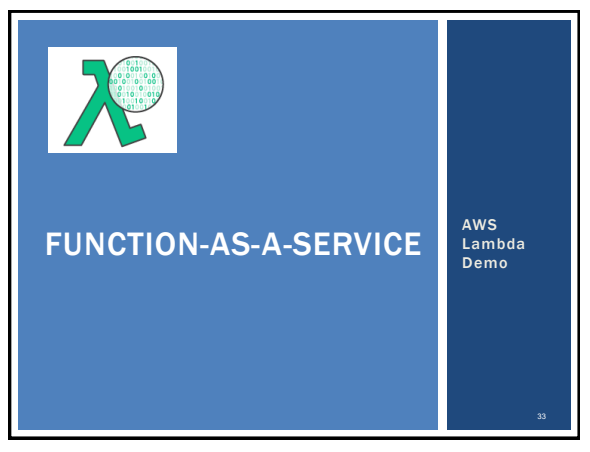

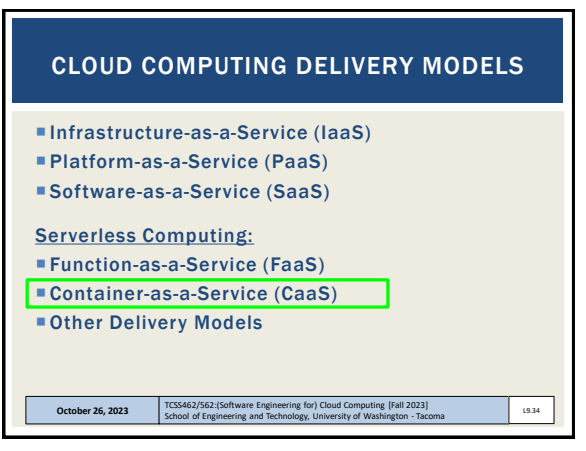

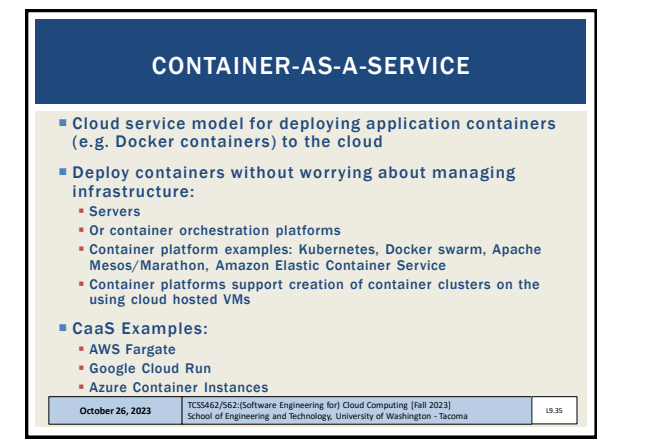

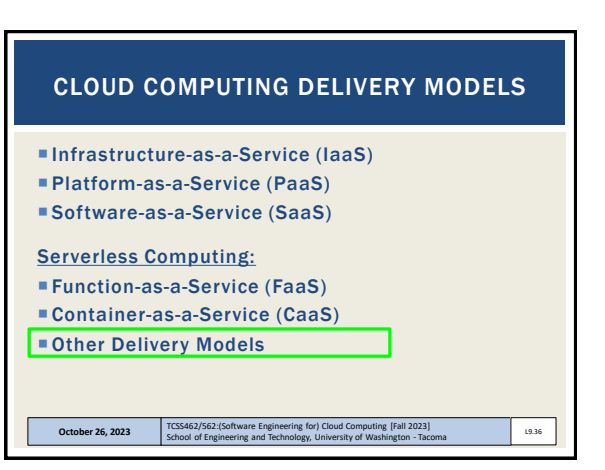

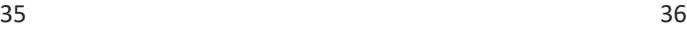

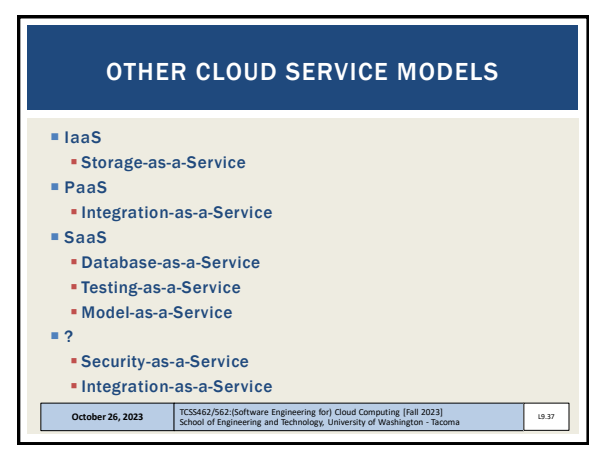

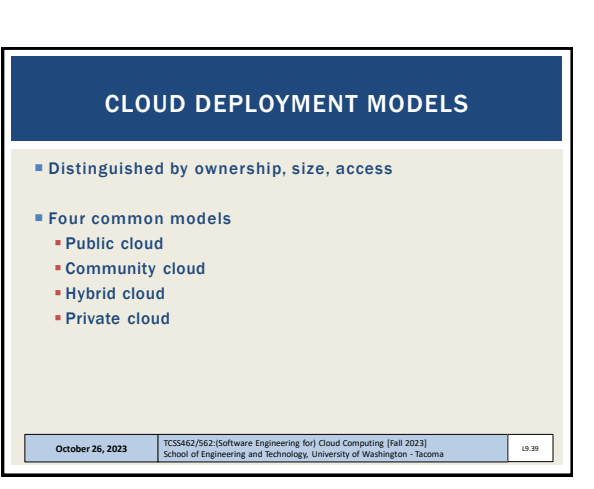

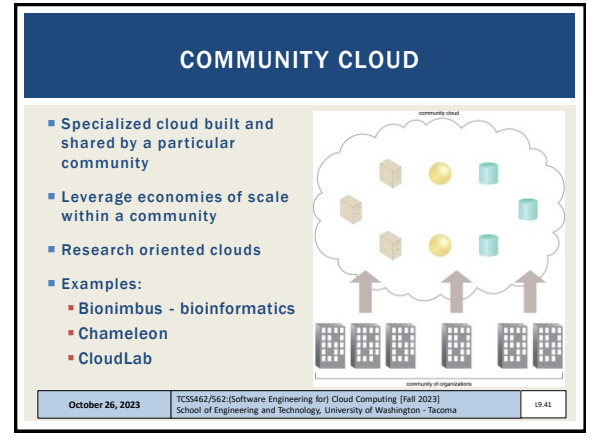

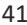

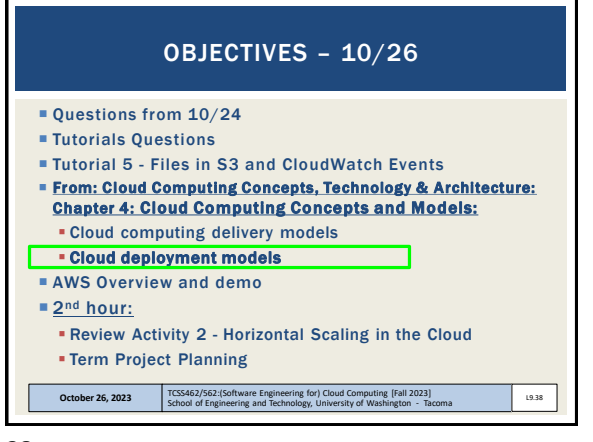

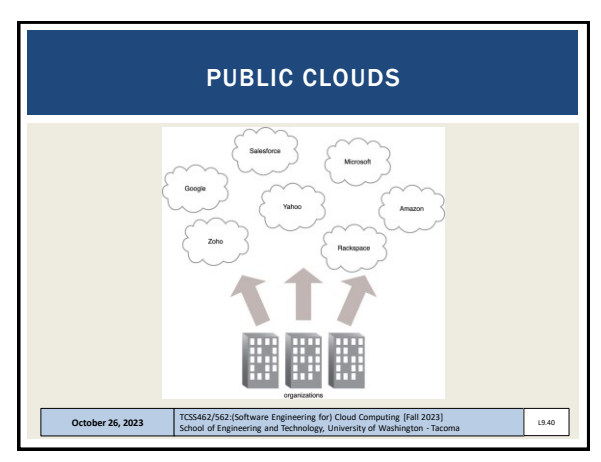

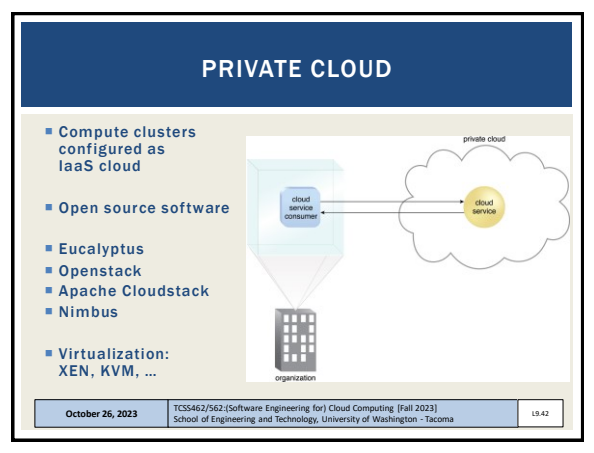

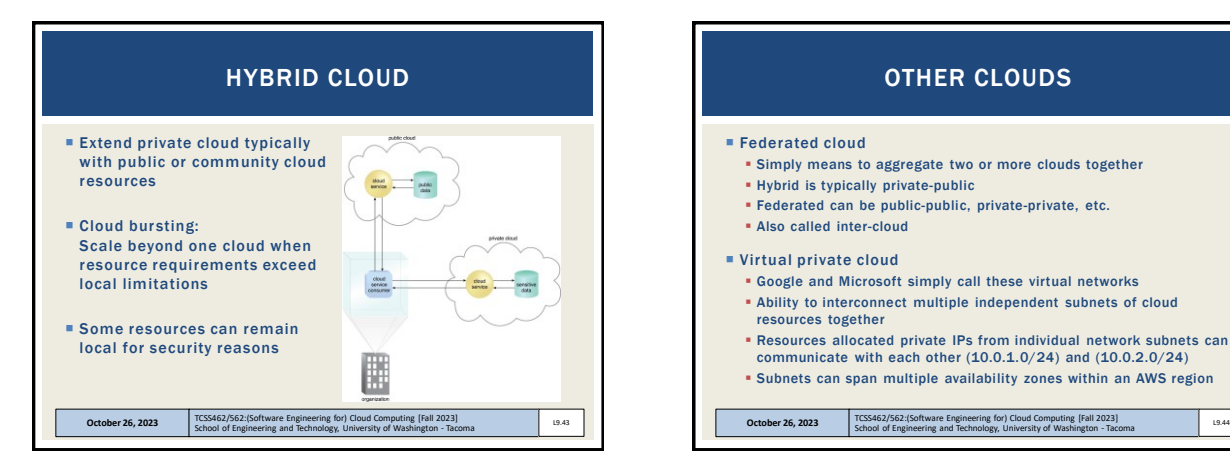

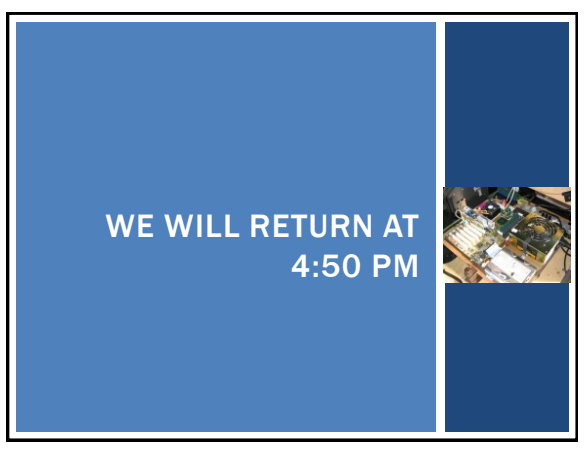

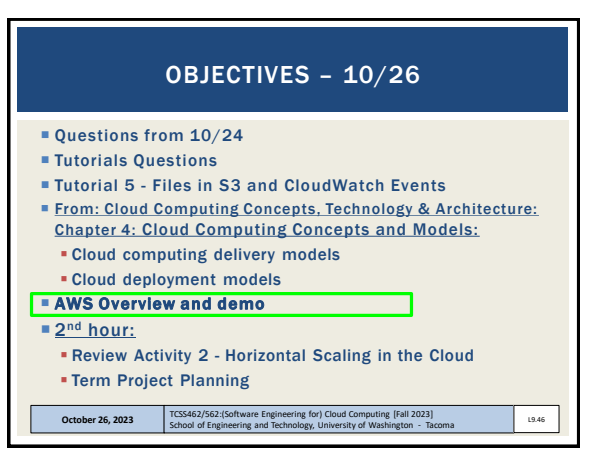

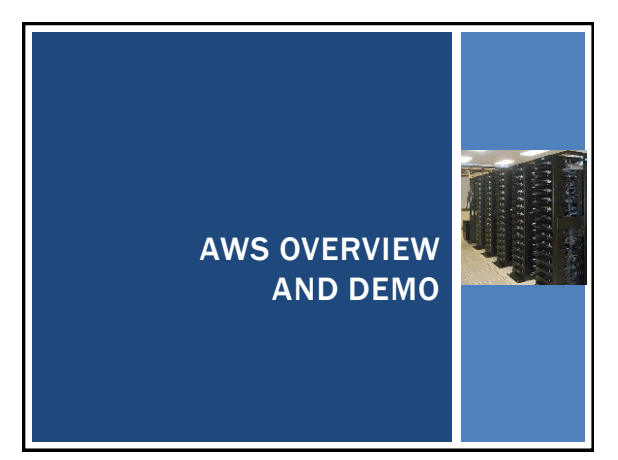

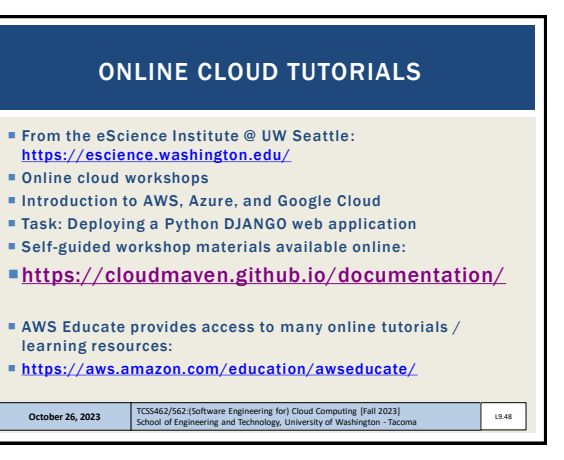

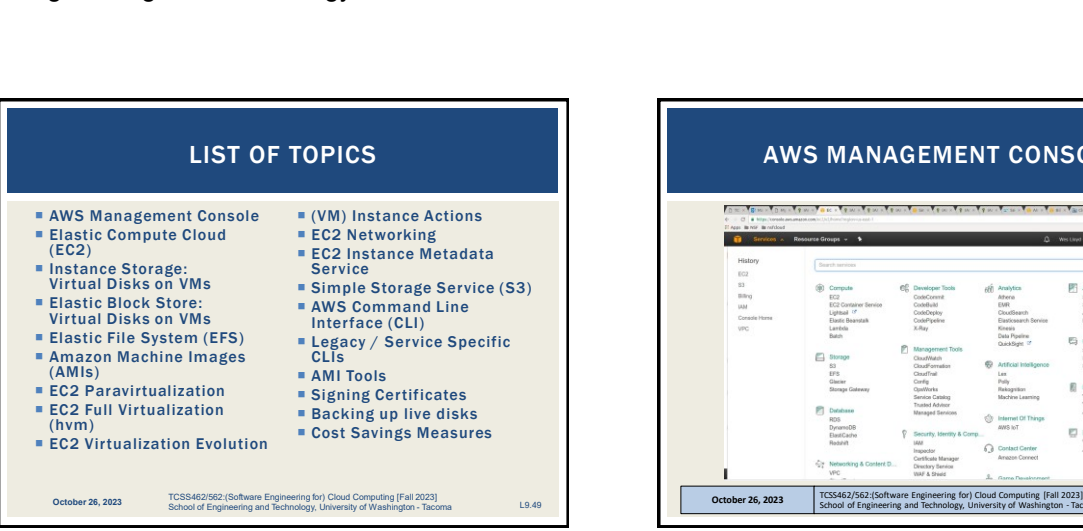

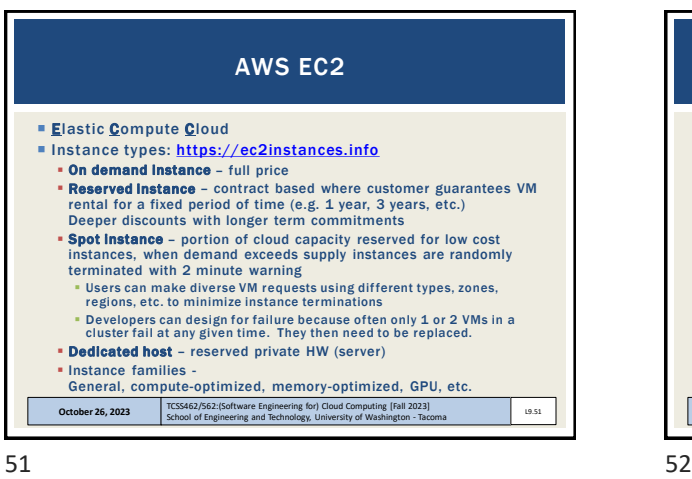

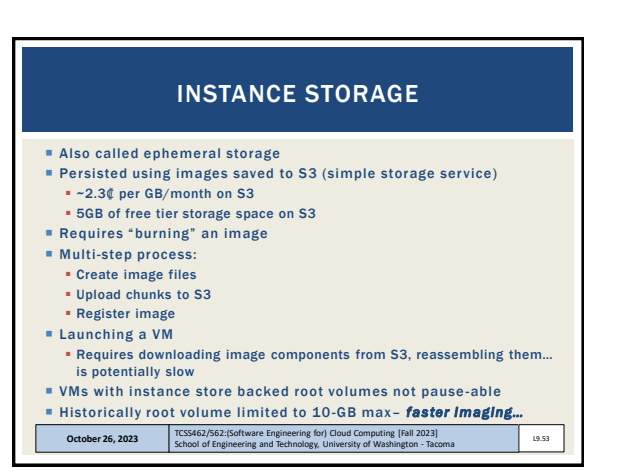

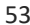

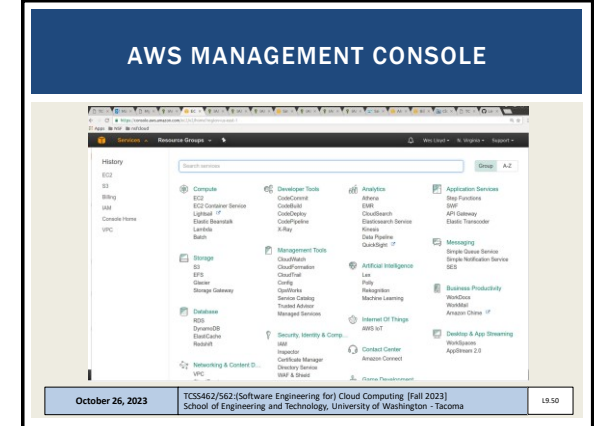

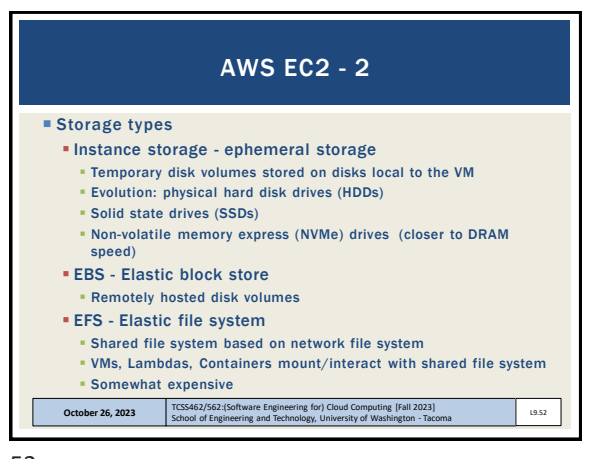

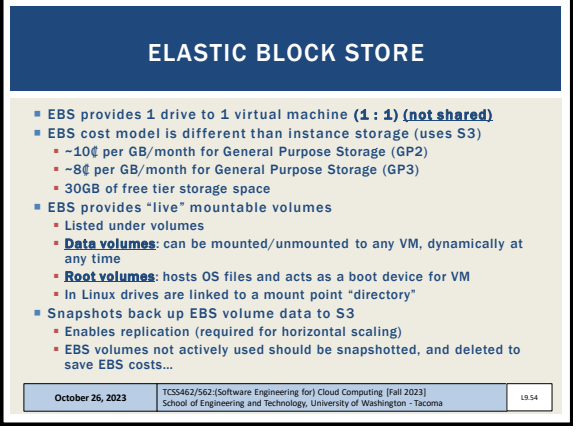

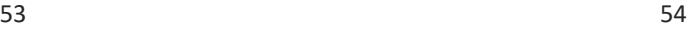

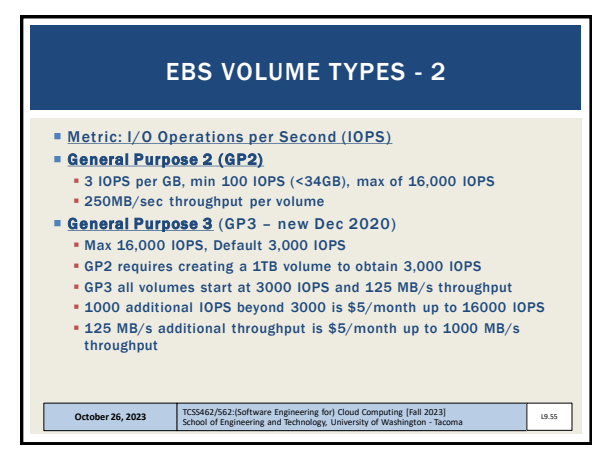

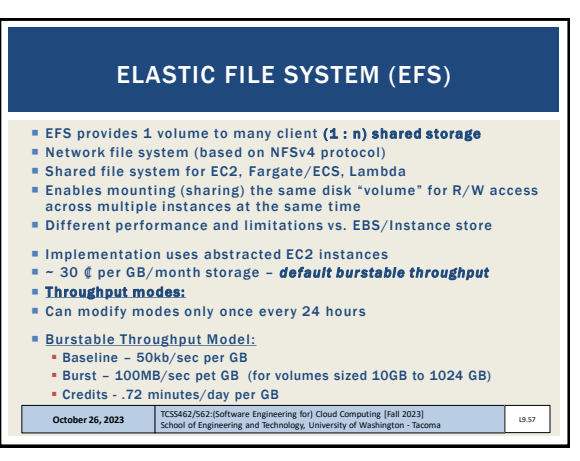

 $57$  58

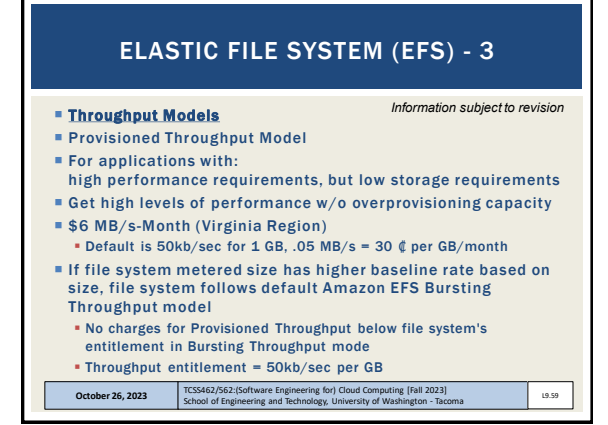

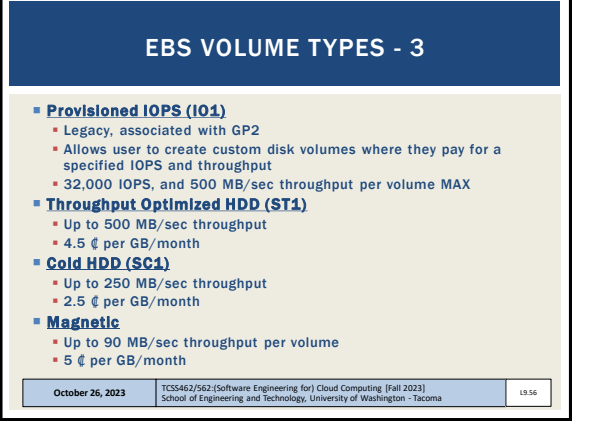

## ELASTIC FILE SYSTEM (EFS) - 2

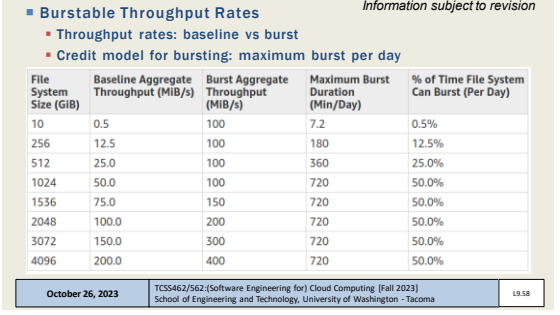

## ELASTIC FILE SYSTEM (EFS) - 4

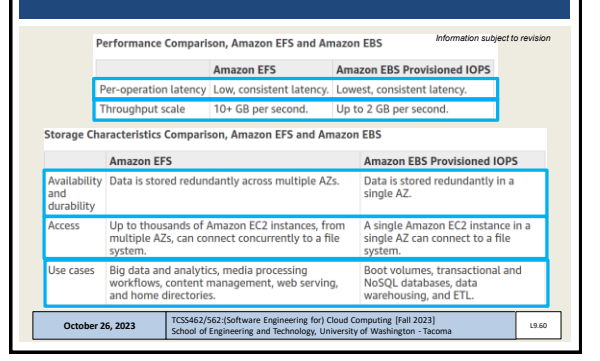

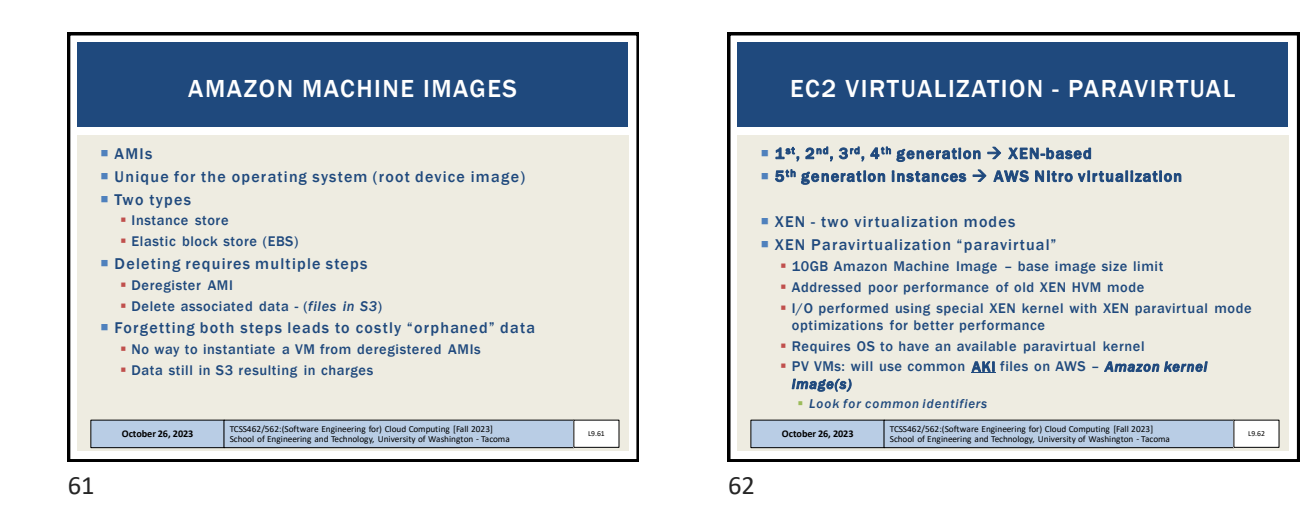

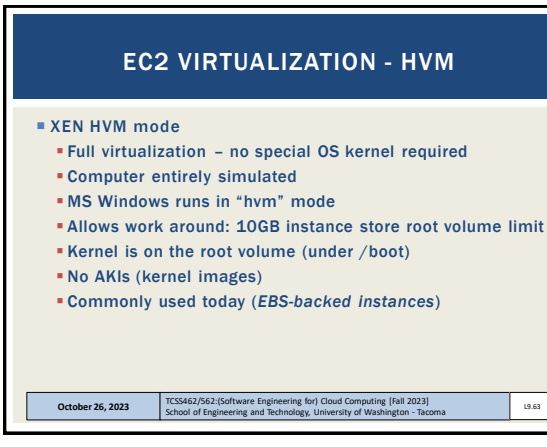

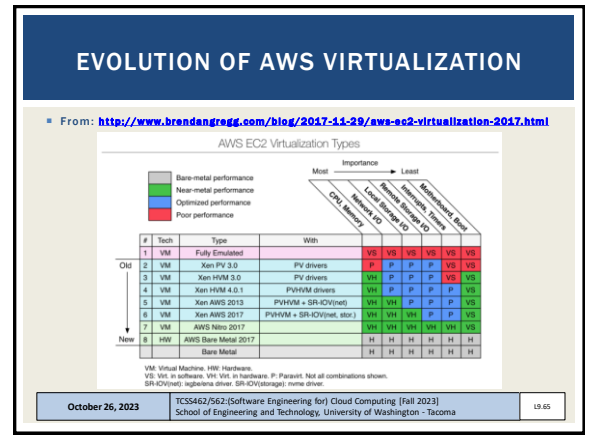

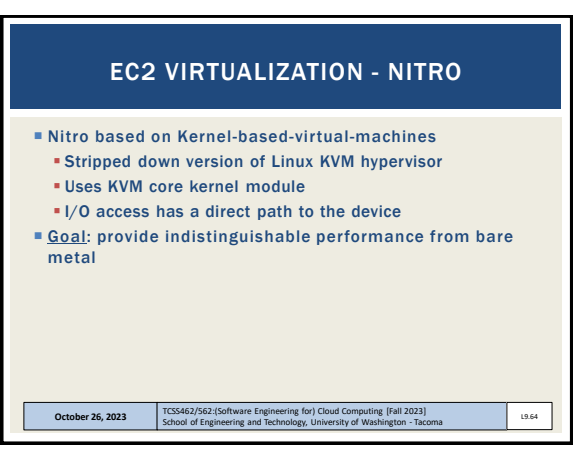

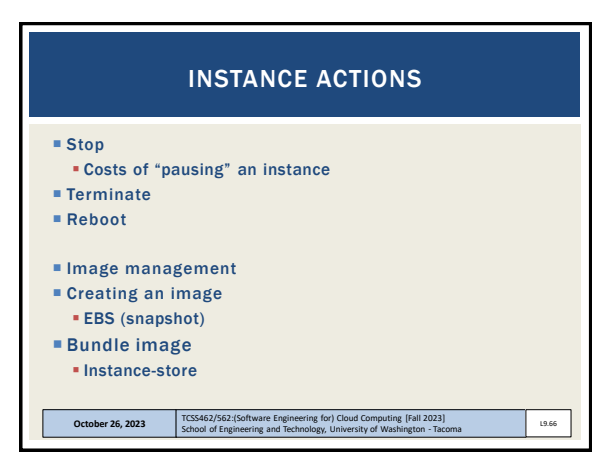

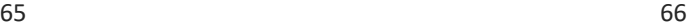

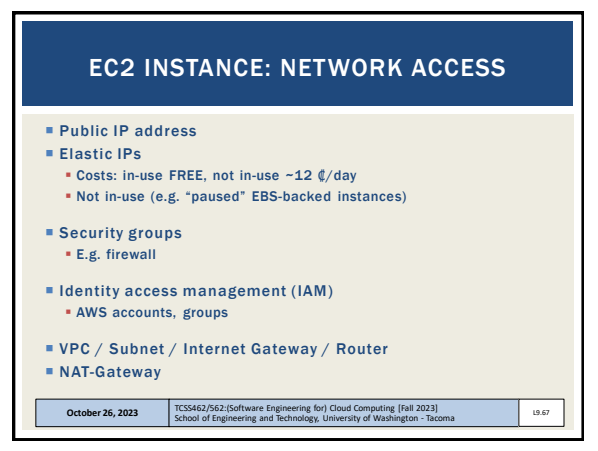

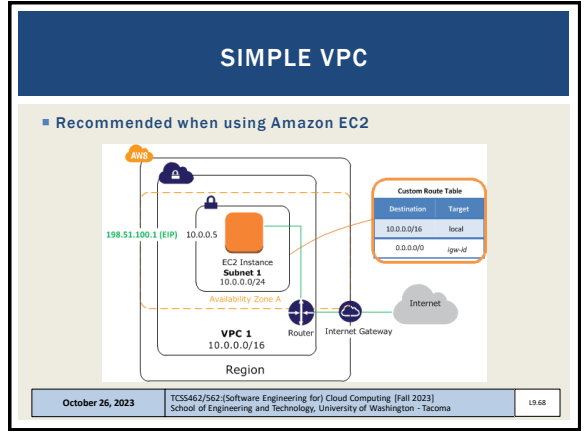

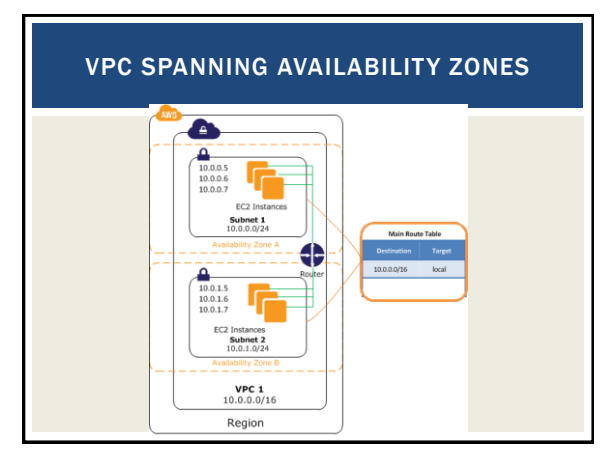

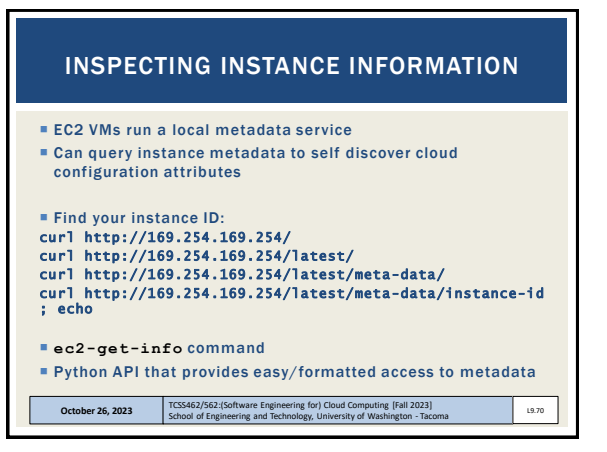

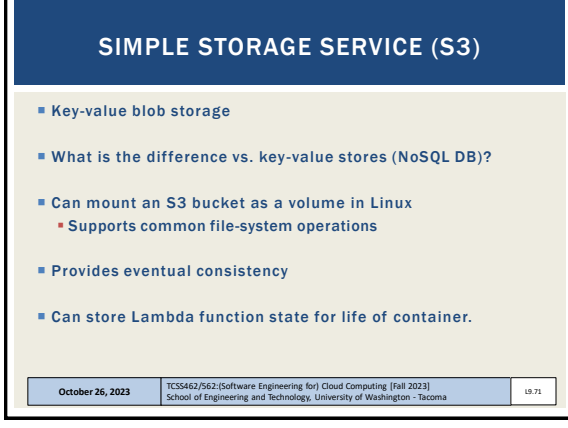

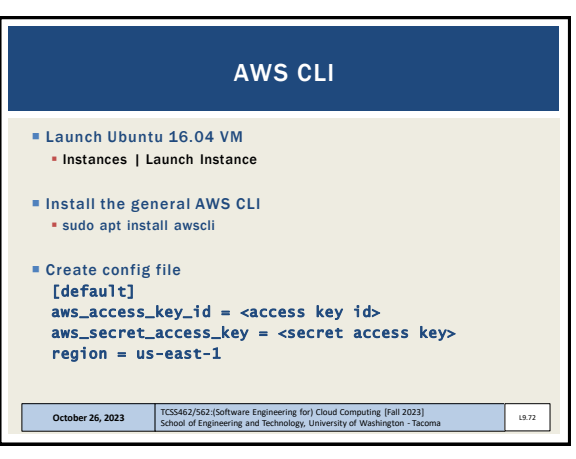

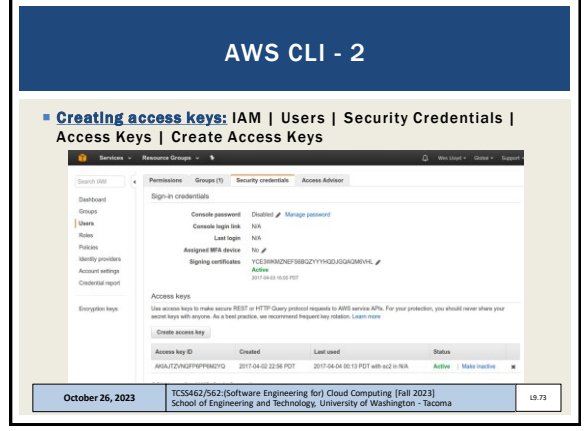

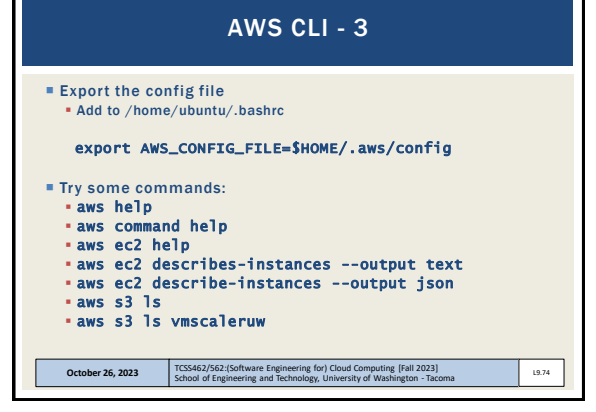

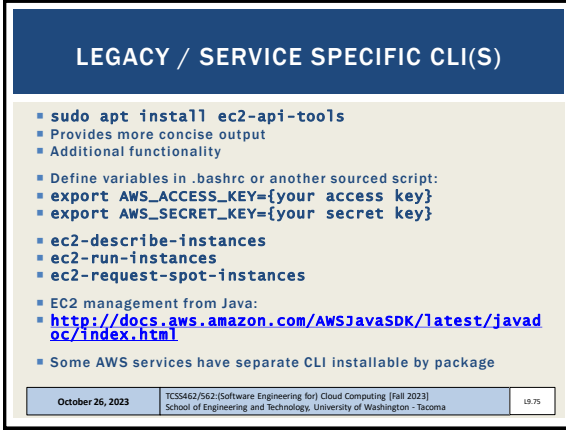

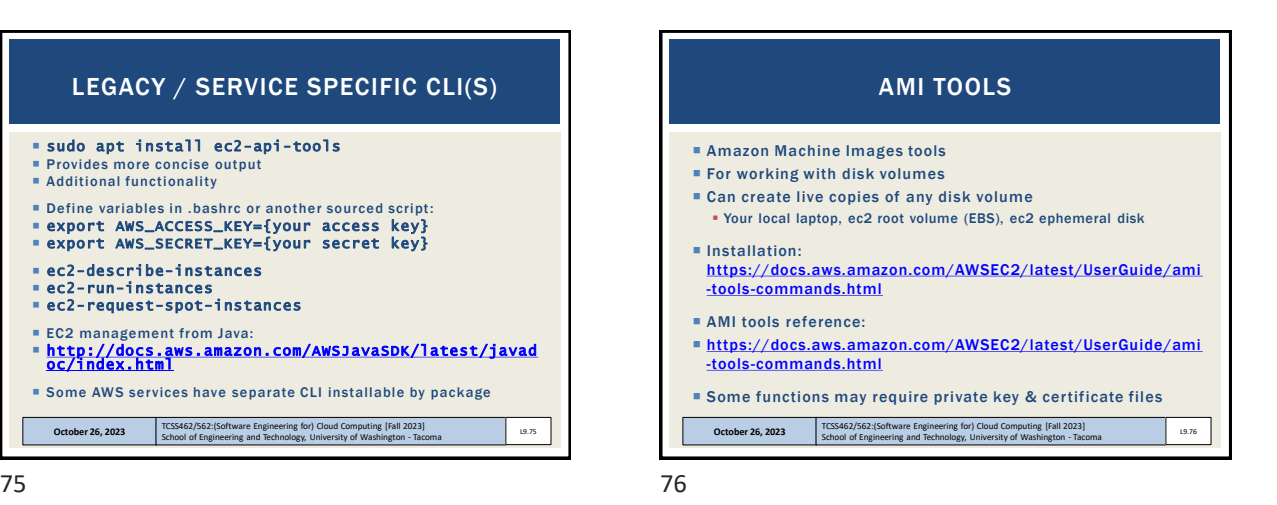

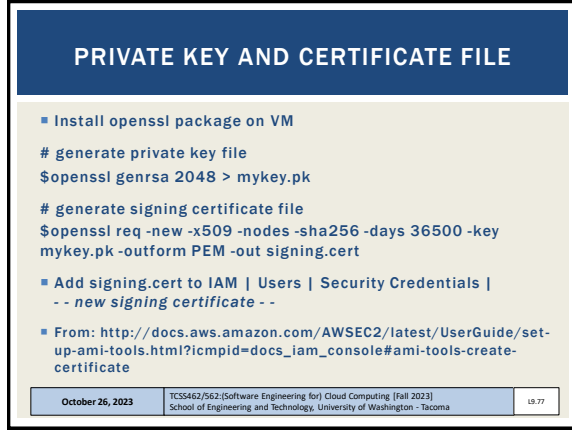

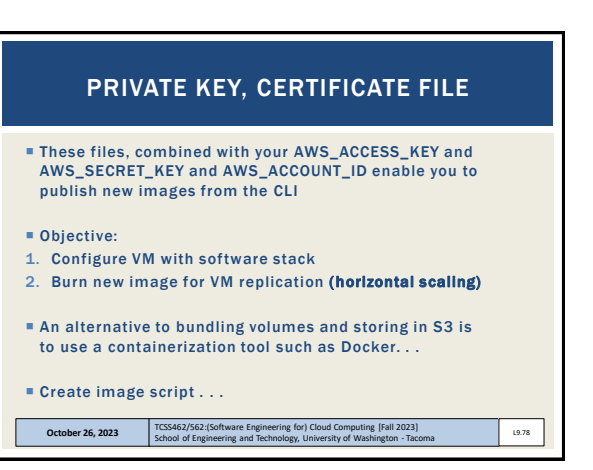

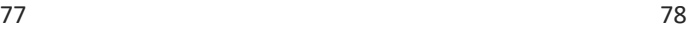

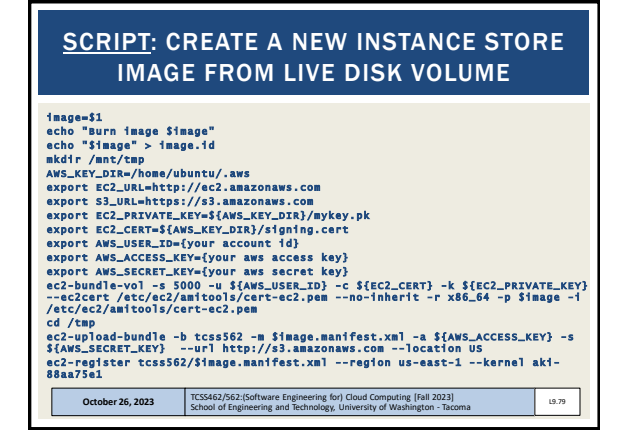

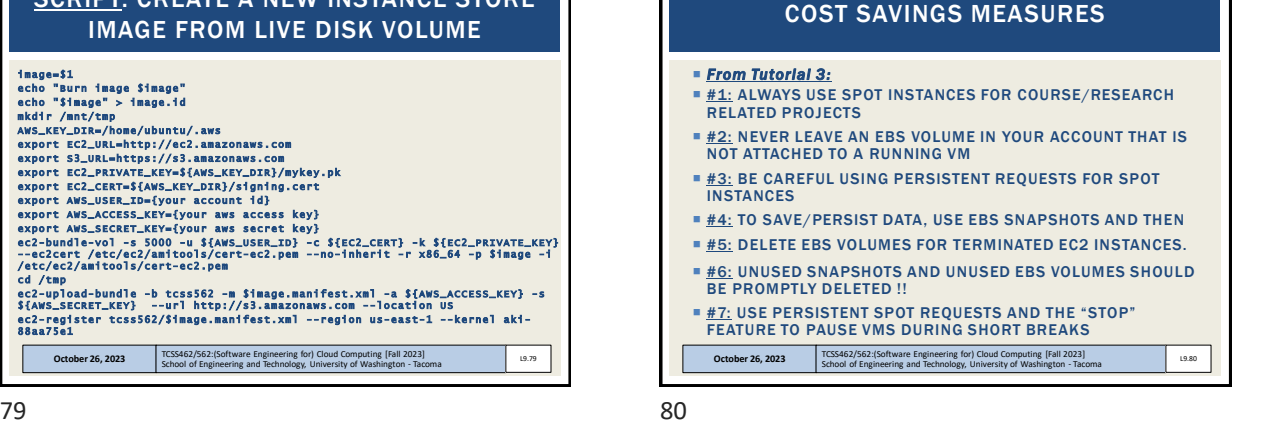

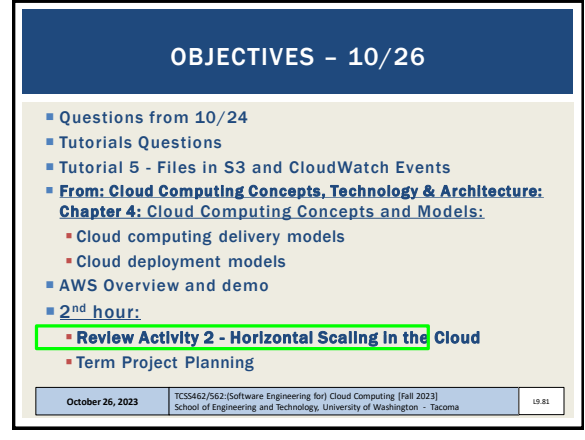

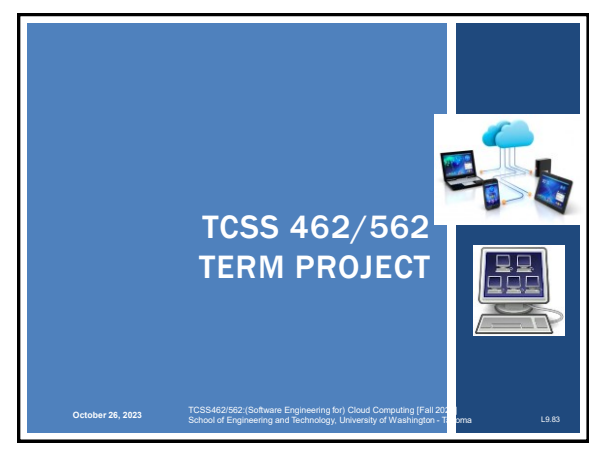

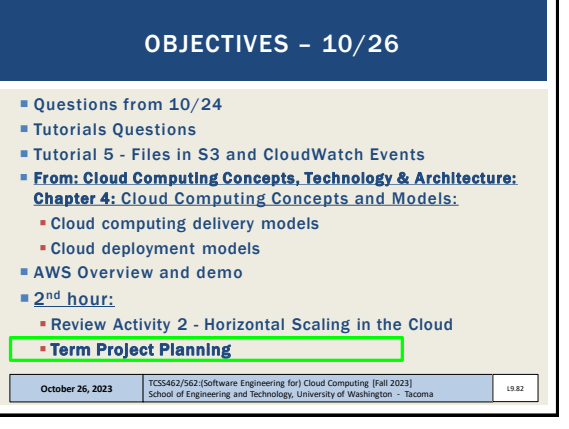

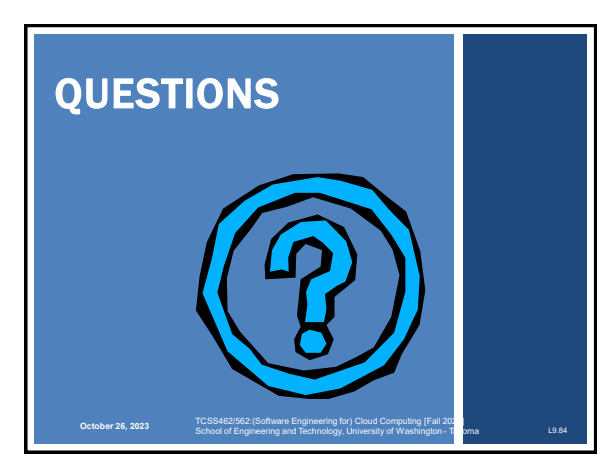